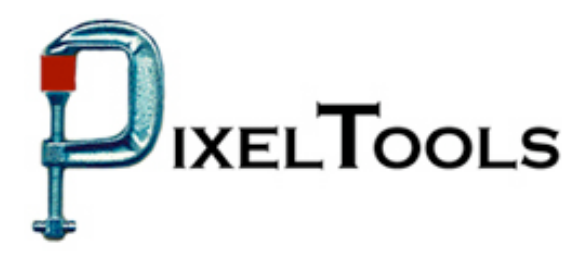

Contact: Richard Kors PixelTools Corporation, Inc. 408.374.5327 http://www.pixeltools.com

For Immediate Release

## **PixelTools Brings MPEG, H.264 and Transport to the MAC**

## **HDProQt**™ **Enables MAC Users to Create HDV with H.264 or Transport Output**

**\_\_\_\_\_\_\_\_\_\_\_\_\_\_\_\_\_\_\_\_\_\_\_\_\_\_\_\_\_\_\_\_\_\_\_\_\_\_\_\_\_\_\_\_\_\_\_\_\_\_\_\_\_\_\_\_\_\_\_\_\_\_\_\_\_\_**

**CUPERTINO, Calif. – April 15, 2005** –At NAB2005 PixelTools Corporation inc., for the first time will be introducing a MPEG encoding for the MAC computer (Apple Computer). The MPEG encoding product, HDProQt, is a plug-in for QuickTime and utilizes the Company's award wining MPEG encoder technology to create HD Mpeg with either program or transport stream output plus the new video standard H.254.

"We've had numerous requests from customers to migrate our MPEG encoder products to the MAC, so instead of building a stand alone product, we decided that the easiest approach to reach the greatest number of users was to incorporate our technology into a plug-in for QuickTime", explained Mark Conover, PixelTools' chief technology officer. "That approach lets any MAC user running Final Cut Pro, After-Effects or similar applications access PixelTools' high quality MPEG capability with a simple plug-in, that in addition to MPEG output, includes H.264 and transport stream output. It's a product that we think most MAC video users will find extremely useful", Conover explained.

The yearly spring NAB show, running from April 18 - 24, is the largest conference and exhibition for electronic media in the world. With over 1400 exhibitors and over 100,000 attendees expected, no other single event covers the latest developments across all facets of electronic media. PixelTools is exhibiting at booth SL2453 in the south hall.

PixelTools produces and publishes a broad line of MPEG encoding software utilities including their best selling MPEGRepair, a MPEG utility that can encode, decode, edit and analyze MPEG streams. Many users have found MPEGRepair to be an essential tool for uses ranging from high definition MPEG encoding to insertion of pan and scan video header in an existing stream. TransMux, another essential tool, will mux or de-mux MPEG program or transport streams with MPEG audio and video or Dolby AC-3 audio.

> For more information contact Dick Kors at rkors@pixeltools.com or visit the PixelTools web site at www.pixeltools.com